### **Programming models 1 Remote Object Invocation**

Brian Nielsenbnielsen@cs.aau.dk

### **Distributed Programming using TCP**

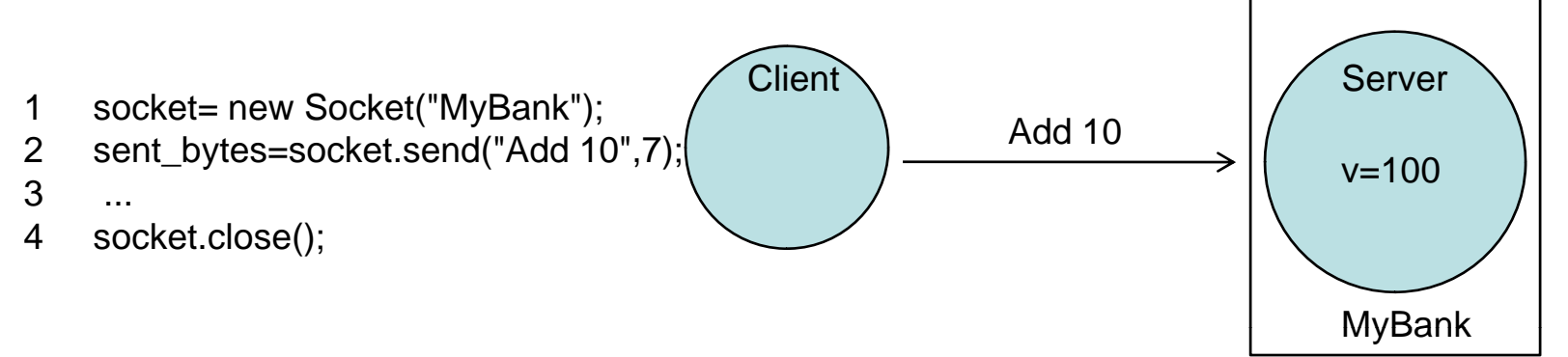

- $\bullet$  No application level acknowledgement
	- A successful send does not mean that the receiver (process, host) has received and processed the data
	- Means that TCP has buffered the data and will try to deliver it.
	- TCP only masks packet drops and (very) transient network failures
- $\bullet$  No packetization
	- Byte stream abstraction: Returned value sent\_bytes may be less than requested
	- Programmer must 1) packet length in message, 2) repeat sends
- $\bullet$  Data-representation
	- How should "Add 10" be understood? 7-bit ascii?
- •Detection and handling of crashes

## **Distributed programming**

- Directly using the available network protocols
	- Socket API
- Extension of existing language primitives to support distributed programming
	- Remote Procedure Calls
	- Remote Method Invocation/Remoting
- Coordination Languages
	- Embed coordination language in sequential Programming language
	- Linda, Actors
	- Message Queues
- New distributed programming languages,
	- Emerald, Argus, ADA, Clouds, Arjuna, Salsa

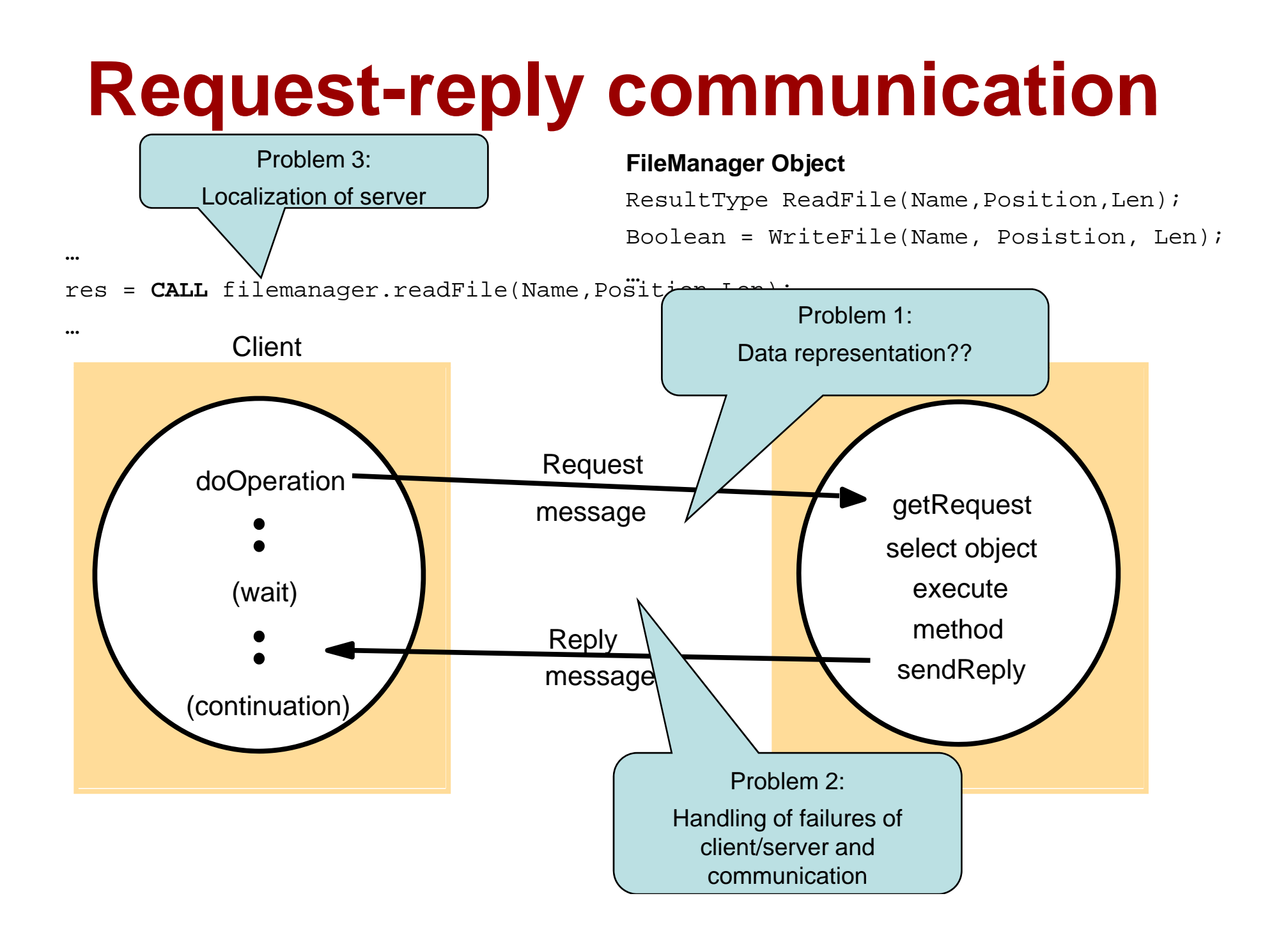

## **Operations of the requestreply protocol**

*public byte[] doOperation (RemoteObjectRef o, int methodId, byte[] arguments)*

sends a request message to the remote object and returns the reply. The arguments specify the remote object, the method to be invoked and the arguments of that method.

#### *public byte[] getRequest ();*

acquires a client request via the server port.

public void sendReply (byte[] reply, InetAddress clientHost, int clientPort); sends the reply message reply to the client at its Internet address and port.

### **Request-reply message structure**

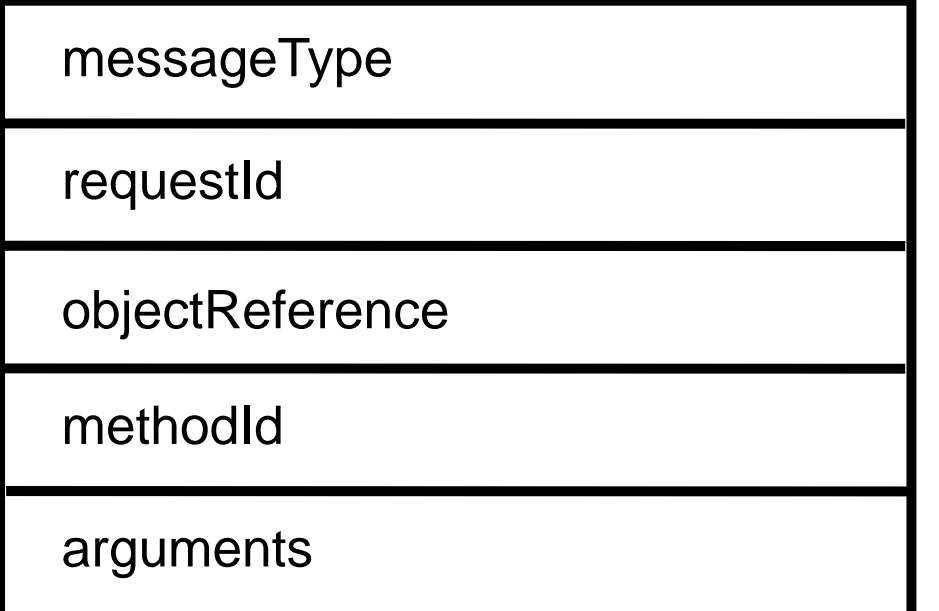

*int (0=Request, 1= Reply)*

*int*

*RemoteObjectRef*

*int or Method*

*array of bytes*

### **Request-Reply Communication Reply**

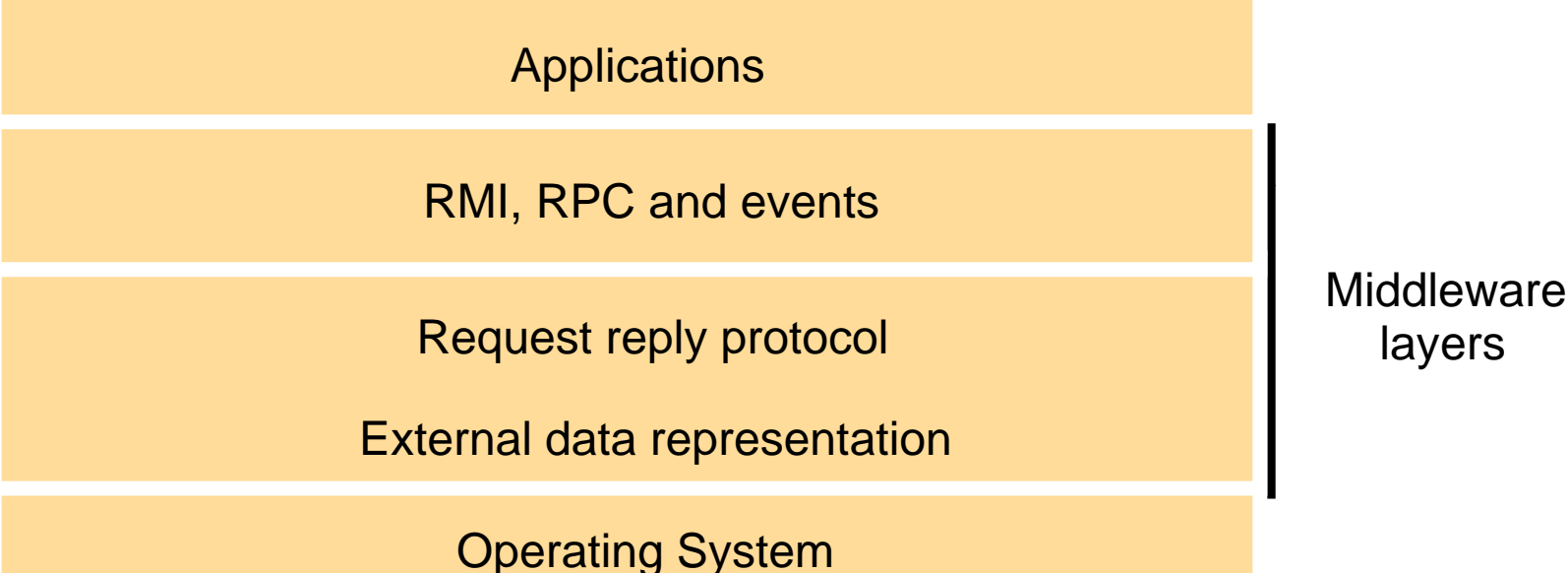

### **External Data Representation**

## **Heterogeneity**

**Hardware** 

- big or little endian?
- 16, 32, 64 bit integers ?
- ASCII characters vs. unicode
- floating point values, IEEE?
- C-strings vs. UTF - 8
- Instruction-sets
- Software
- Internal representation of data-structures (padding)

**Marshalling** Marshall =

- **Marshalling** is the process of taking a collection of data items and assembling them into <sup>a</sup> form suitable for transmission in a message.
- **Unmarshalling** it the process of disassembling them on arrival.
	- Values are converted to an agreed external format before transmission, and converted to the local format on receipt.
	- Values are transmitted in the sender's format together with an indication of the format used.
	- *Translate at sender side receiver side or both! side, side,*

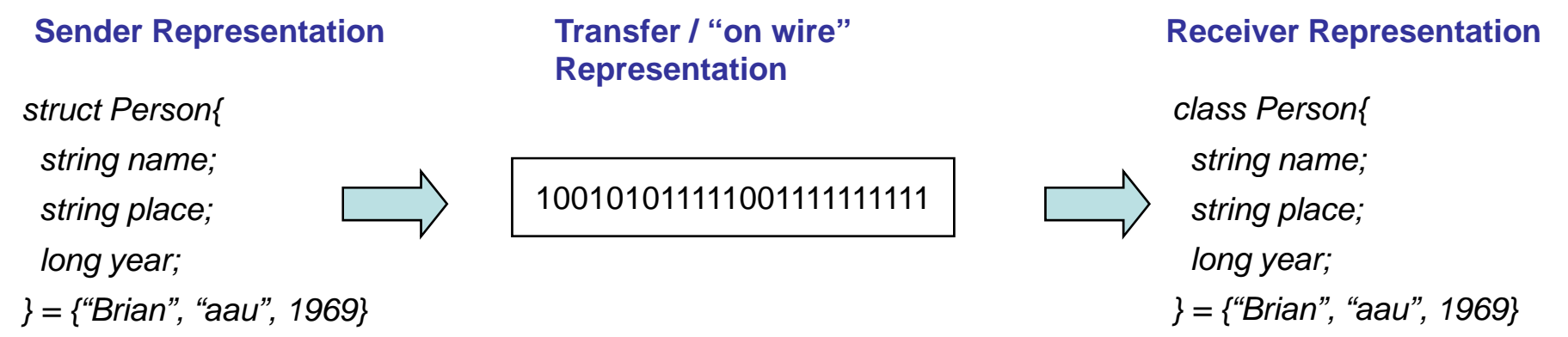

## **External data representation and marshalling**

• CORBA common data representation (CDR).

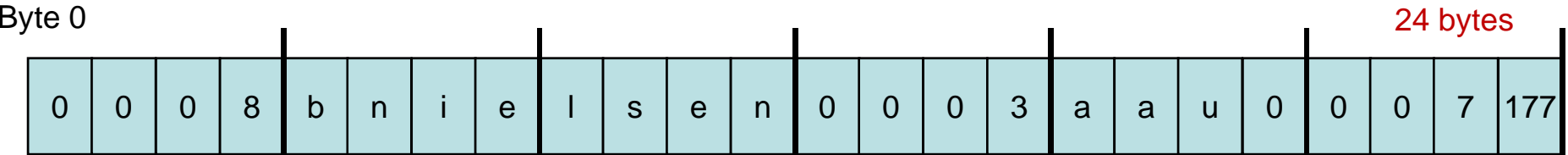

- Java object serialization / .NET object serialization
- $\bullet\quad$   $\mathsf{XML}^-|$  <person> <name> bnielsen </name> <place>aau</place> <year><1969/year> </person>
- ASN.1
	- BER (Basic Encoding Rules)
	- PER (Packed Encoding Rules)
- Issues
	- Speed
	- compactness (of messages and marshalling code)
	- self-containment (type info included)
	- hand-programming vs. interface-compilers
	- robustness

 $\sim$ 75 b ytes y

**Request-Reply Communication**

## **Failure model for requestreply protocols**

- Omission failures (lost request /reply)
- No ordering guaranteed (eg.UDP does not guarantee ordering)
- Clients and servers have crash faults

## **Request-reply communication reply**

#### **FileManager Object**

ResultType ReadFile(Name,Position,Len);

Boolean = WriteFile(Name, Posistion, Len);

**…** res = **CALL** filemanager.readFile(Name,Position,Len);

**…**

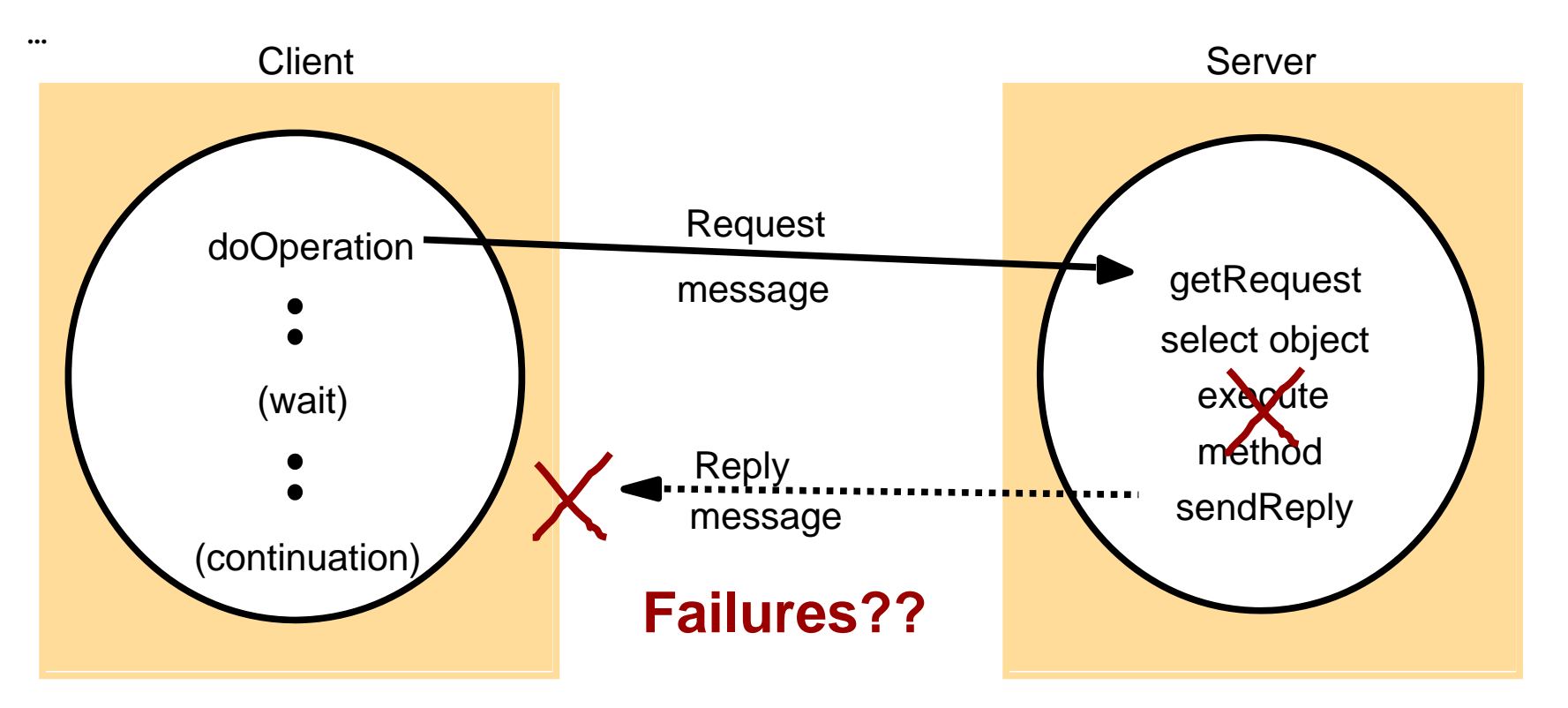

## **Coping with failure**

- $\bullet\,$  Clients times out  $\Rightarrow$  abort or retry
	- Lost Requests
		- Client: Times out and retransmits
		- Server discards duplicated request messages (seq nr)
	- Lost replies
		- Client: Times out and retransmits request
		- Server:
			- Rexecute, if **idempotent** operation
			- Use a **history** (buffer) of results and retransmit
	- Server Crash
		- Same as lost request or lost reply
- Client Crash

## **Server Reply History**

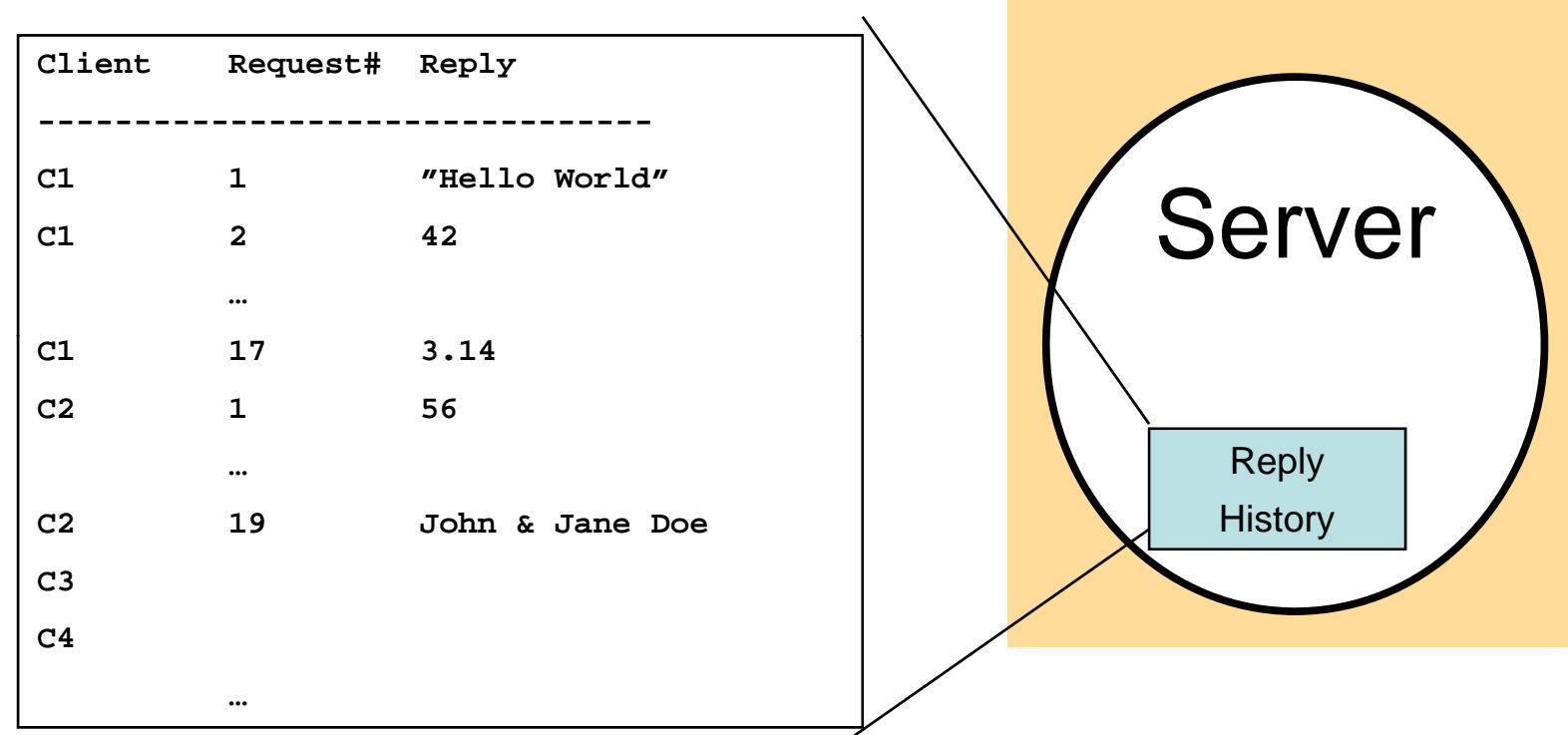

- Cost of History
	- Many clients, many requests
	- –– Large replies (File-server)
	- –How do we garbage collect the history?

## **Request-reply exchange protocols**

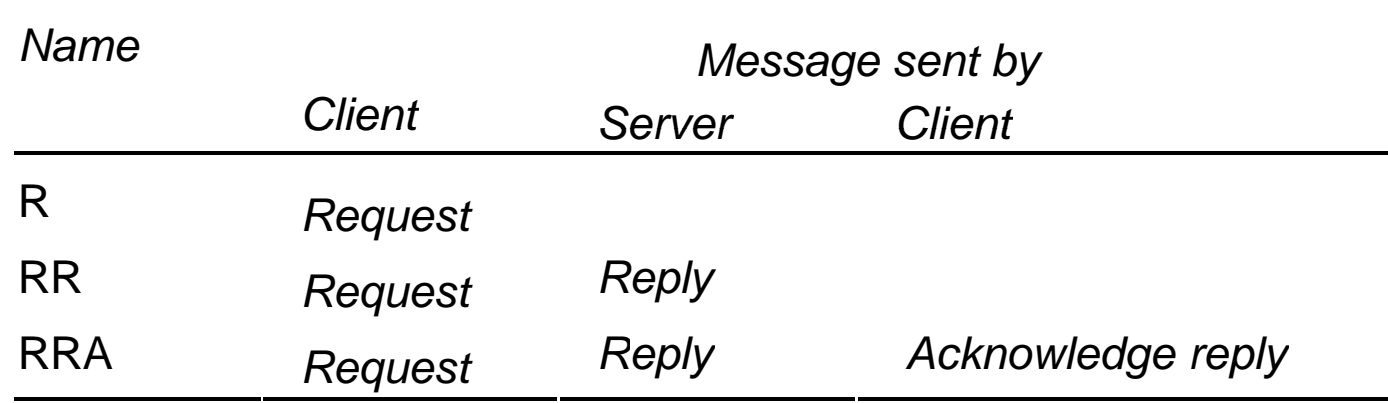

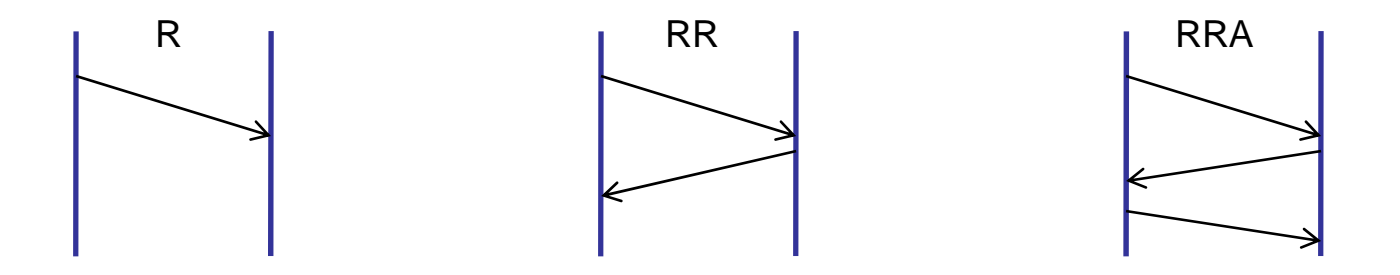

### **Distributed Objects &RMI**

## **Ob j y ects for Dist. S ys?**

- • *Objects* are units of data with the following properties:
	- *typed and self-contained*
		- Each object is an instance of a *type* that defines a set of *methods* (interface) that can be invoked to operate on the object.
		- The separation between interfaces and the objects implementation
		- Invocation is syntactically and (semantically) independent of an object's location or implementation.
	- *encapsulated*
		- The only way to operate on an object is through its methods; the internal representation/implementation is hidden from view.
		- State only accessible via message passing / RMI
		- $\bullet~$  Already logically partitioned  $\Rightarrow$  physical distribution
		- Unit for persistence, caching, location, replication, and/or access control.
	- $\mathcal{L}_{\mathcal{A}}$  *dynamically allocated/destroyed/binding*
		- $\bullet$  Objects are created as needed and destroyed when no longer needed; not bound to specific program scope
		- Garbage collection: even more necessary in DS
		- Client dynamically locates and binds to servers,
	- *uniquely referenced*
		- $\bullet~$  Each object is uniquely identified during its existence by reference that can be held/passed/stored/shared.
		- For Distr sys: add mapping between id and (current) location

## **Distributed Objects in the Marketplace**

- 1. Java Remote Method Invocation (*JAVA-RMI*)
	- •API and architecture for distributed Java objects
- 2. Microsoft *Remoting*
	- •Distributed objects for .NET
- 3. Microsoft *Component Object Model Object* (*COM/DCOM* )
	- $\bullet$ binary standard for distributed objects for Windows platforms
	- •e.g., clients generated with Visual Basic, servers in C++
	- extends OSF DCE standard for RPC
- 4. CORBA (Common Object Request Broker Architecture)
	- •OMG consortium formed in 1989
	- •multi-vendor, multi-language, multi-platform standard
- 5. Enterprise Java Beans (EJB) [1998]
	- •CORBA-compliant distributed objects for Java, built using RMI
- 6. Web services and SOAP

## **A remote object and its remote interface**

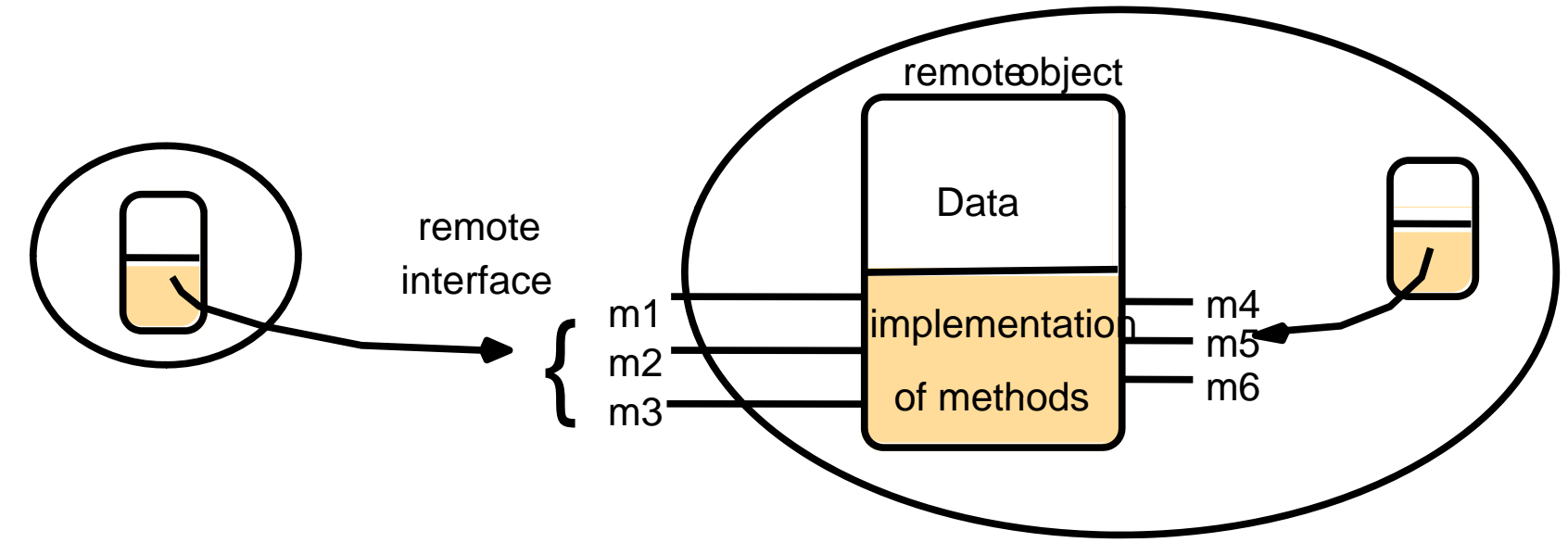

#### **Service Interface:**

•specification of remotely callable procedures offered by server

•method signatures (name, input/out parameters and types)

•=remote interface

•Interface Definition Language (IDL): Allows for language heterogeneity

### **Distributed Objects**

 $\bf C$ reating the illusion of "procedure call"  $\bf o_1$ =**remoteObj.m(** $\bf o_2$ **,**  $\bf o_3$ **,** $\bf o_4$ **);** 

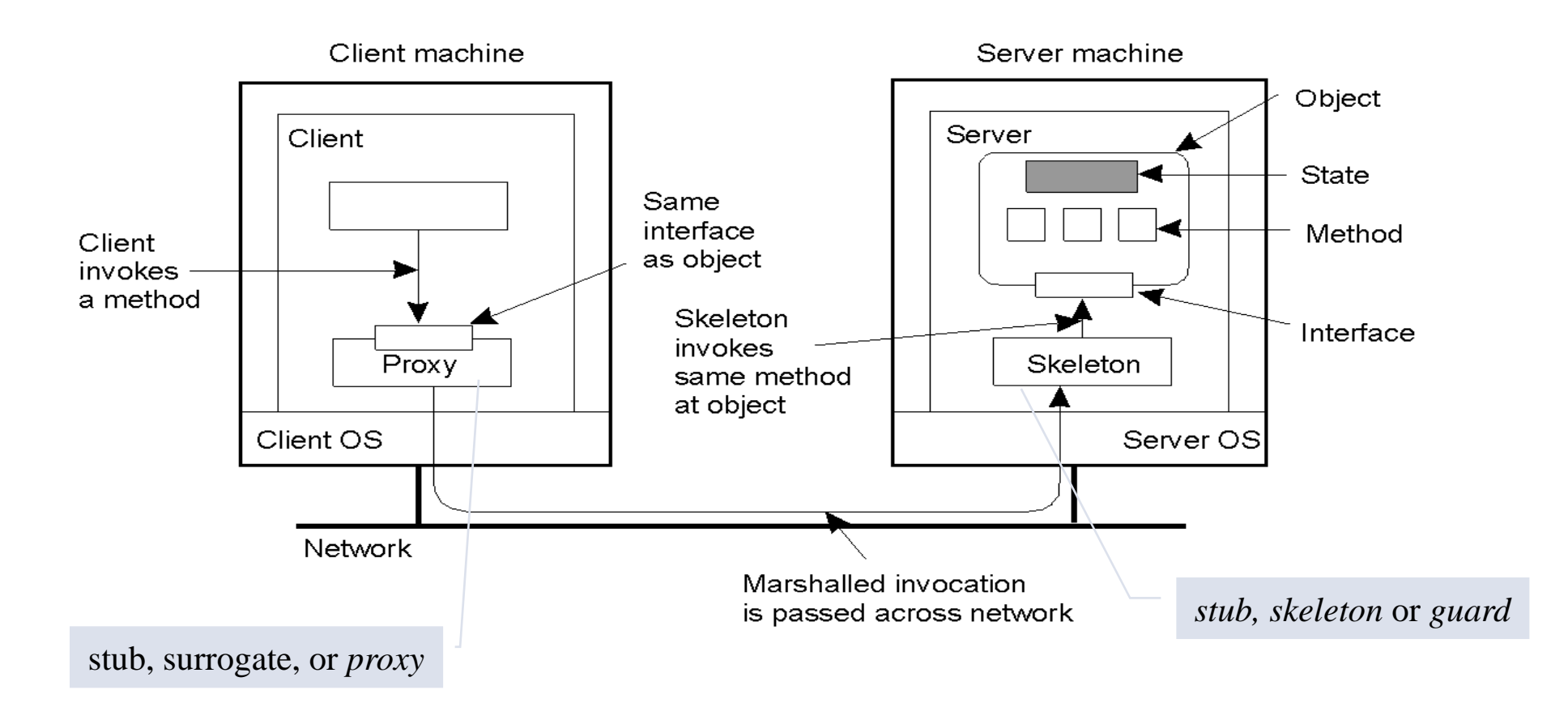

### **Parameter Passing**

- **o <sup>1</sup>=remoteOb j.m ( o 2, o 3,<sup>o</sup> 4); <sup>1</sup> j <sup>2</sup> 3)**
- Should parameters (IN and OUT / return) be transferred by value or reference**???**
	- $-$  Normally, anything is by reference, except primitive or valueTypes
- By reference: an remoteObjectRef is transfered
	- Access to by-reference-parameters will be yet another expensive RMI
		- IN parameters at server: o $_{2}$ .m()<br>• Return parameters at client: o
		- Return parameters at client:  $o_1.m()$
- Call-By-Value: a copy created at receiver
	- potentially expensive marshalling and communication of large objects state+code
- System objects cannot be marshalled eg. open files,threads, )

### **Invocation semantic**

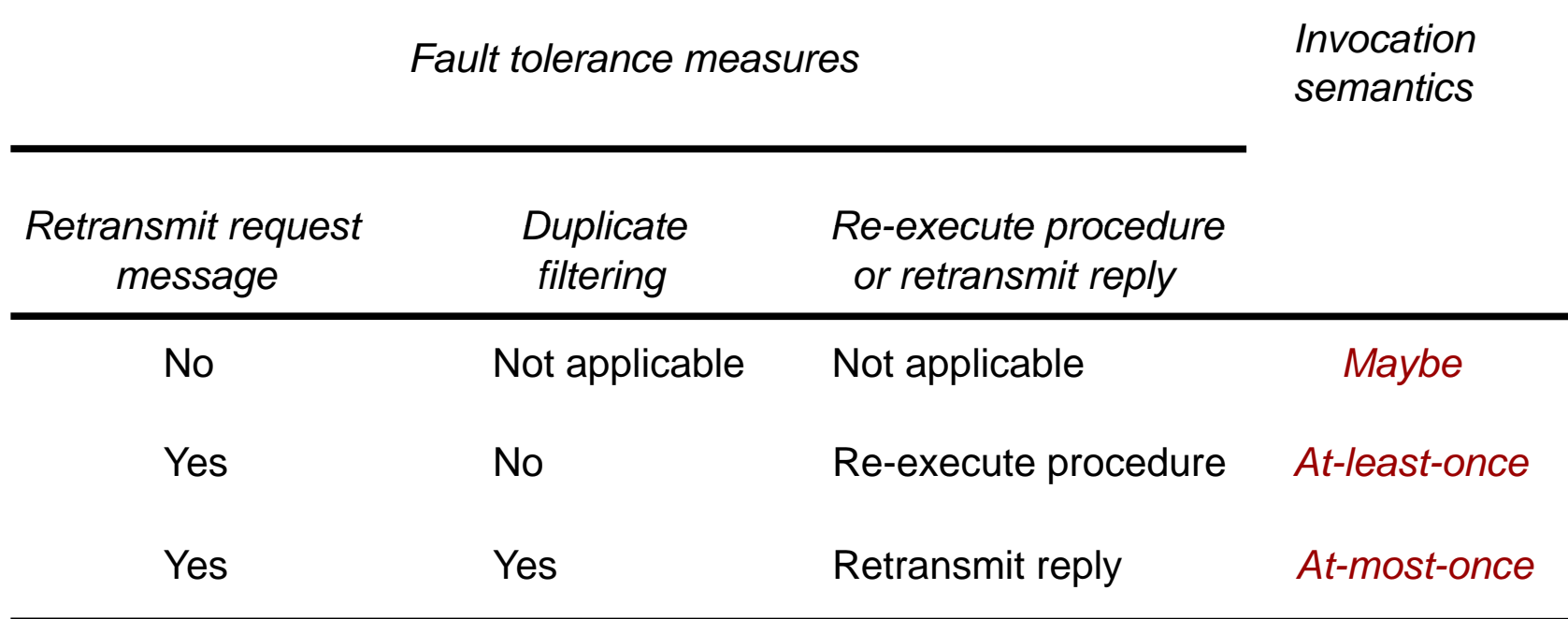

Maybe: delivery of video frame

At-least once: Idempotent operations

At-least once: most general, most costly

### **Implementing RMI**

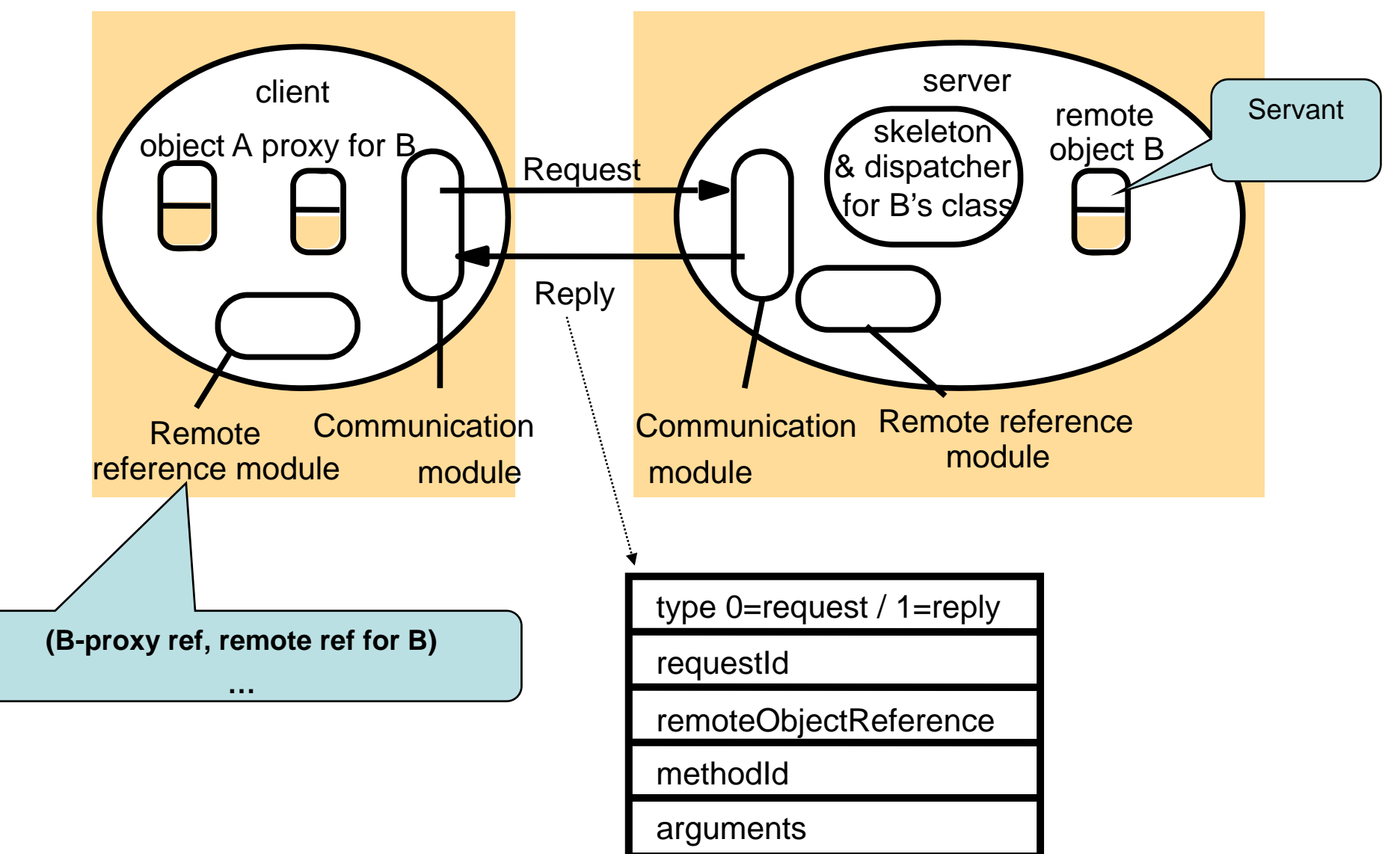

## **Representation of a remote object reference**

**Remote Object Reference:** uniquely identifies an object system-wide

Fx:

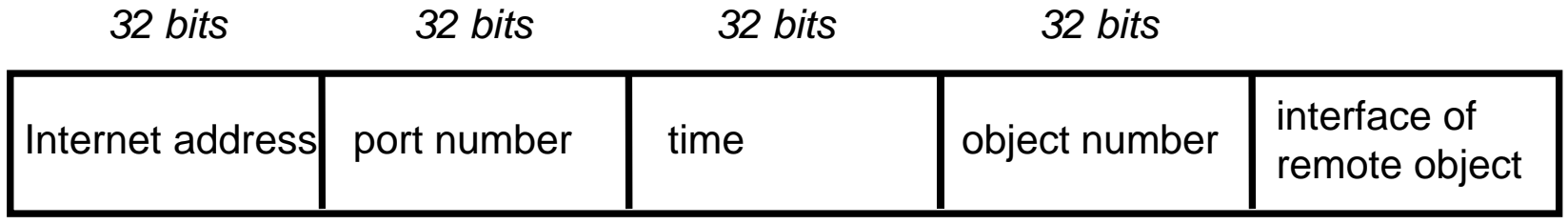

Problem: What if objects may migrate?

## **Implementation of RMI**

#### **Proxy:**

•Make RMI transparent to calling object •Hide remote object reference Thiskeleto •Marshall/Unmarshall

#### **Communication Module:**

•Implements request/reply protocol

#### **Remote Reference Module**

- •remote object table
- •Translates local and remote references
- •Updated dynamically
- •(B-proxy-ref, B remote ref)

#### **Dispatcher:**

•Inspects request and calls requested method in skeleton

#### **Skeleton:**

•Implements methods of remote interface •unmarshalls, invokes servant, marshalls

## **Implementing RMI**

- 1. client calls proxy
- 2.proxy obtains remote reference, updates remote references
- 3. proxy marshalls parameters
- 4. proxy forwards request to clients communication module
- 5. clients communication module sends re quest to server
- 6. server communication module at server receives request
- 7. server communication module forwards request to dispatcher for the requested class
- 8. dispatcher calls requested method in skeleton
- 9. skeleton unmarshals parameters, updates remote reference module,
- 10. skeleton calls servant
- 11. skeleton marshalls results, and updates remote reference module
- 12. skeleton forwards reply to server communication module
- 13. server communication module sends reply
- 14. clients communication module receives request, forwards it to proxy object
- 15. proxy unmarshalls
- 16. proxy updates remote reference module
- 17. proxy returns to result to client

### **Distributed Garbage Collection**

- Reclaim object when no object/node in the system can reference the object
- GCProtocol, v. 1.0: Reference Counting

#### **client C**

- 1. When creating a new proxy for object o: call *server.addRef(o)*
- 2. When destroying a stub, call *server.removeRef(o)*

#### **server o**

- 1. On *addref(o)*, increment *o.count*.
- 2. On *removeRef(o),* decrement *o.count*
- 3. Reclaim object when:

no local references remain

AND

*o.count* is 0

## **Garbage Collection: Complications**

- 1. Cyclic datastructures
- 2. What if a client fails without releasing object references?
	- *1. If* we can detect client-failure: decrement counts, but we must associate counts with unique *clientIDs.*
- 3. What if an object is reclaimed prematurely due to a transient network failure that heals?
	- 1. must guarantee that the server detects the dangling reference
	- 2. requires unique *objectIDs*
- 4. What if *addRef* and *removeRef* messages from a given client are delivered out of order?
	- 1. tag messages with increasing *sequence-numbers*
- 5. What about races if a last reference is in transit??

## **Reliable GC:** *Client*

#### •**Garbage Collection Protocol, version 2.0: holders+leasing**

- 1. When creating a proxy for object o, call *server.addRef(o,C)* Always await acknowledgement for *addRef* call before acknowledging receipt of the reference.
- 2. When destroying a proxy, send *server.removeRef(o,C)* Never destroy a stub until all transmitted references have been acknowledged by their recipients.
- 3. Resend *server.addRef(o,C)* every *lease interval*.
- 4. Tag each garbage collection message with:
	- (i) a strictly increasing *sequence-number*
	- (ii) a clientID **C** guaranteed unique across all clients.

### **Reliable GC: GC:***Server*

#### •**Garbage Collection Protocol, version 2.0: holders+leasing**

1. On *addRef(o,C)* add C to *o.holder*<sup>s</sup>

**o.holders** shows (*clientID, add-time, sequence#) add-time* is the server's time when it received the *addRef* request *sequence#* is the client's *sequence-number* recorded in the *addRef* request

2. On *removeRef(o,C)* , remove C from *o.holders*

discard *removeRef* messages with *sequence-number < sequence#* in record

3. Periodically scan *o.holders*

if C's *add-time* is older than *lease interval* remove *C* from *o.holders*

4. Reclaim object when *o.holders* is empty and no local references exist

### **JavaRMI**

## **Case study: Java RMI**

- $\bullet~$  Extends the Java object model providing support for distributed objects.
	- –Same syntax as for local method invocation
	- Different
		- call semantics
		- parameter passing semantics
		- remote exceptions
- Classes can be downloaded dynamically

## **Remote Objects**

- Remote interfaces defined by extending the *Remote* interface.
- "Remote objects" (servants) =def implements Remote interface
- All methods must throw **RemoteException**
- Corollary: because the visible parts of a remote object are defined through a Java interface, constructors, static methods and non-constant fields are *not* remotely accessible (because Java interfaces can't contain such things).
- the **rmic** compiler (<java 1.6) generates stub-code for classes that im plement remote interfaces.

## **Registry <sup>=</sup> NameServer**

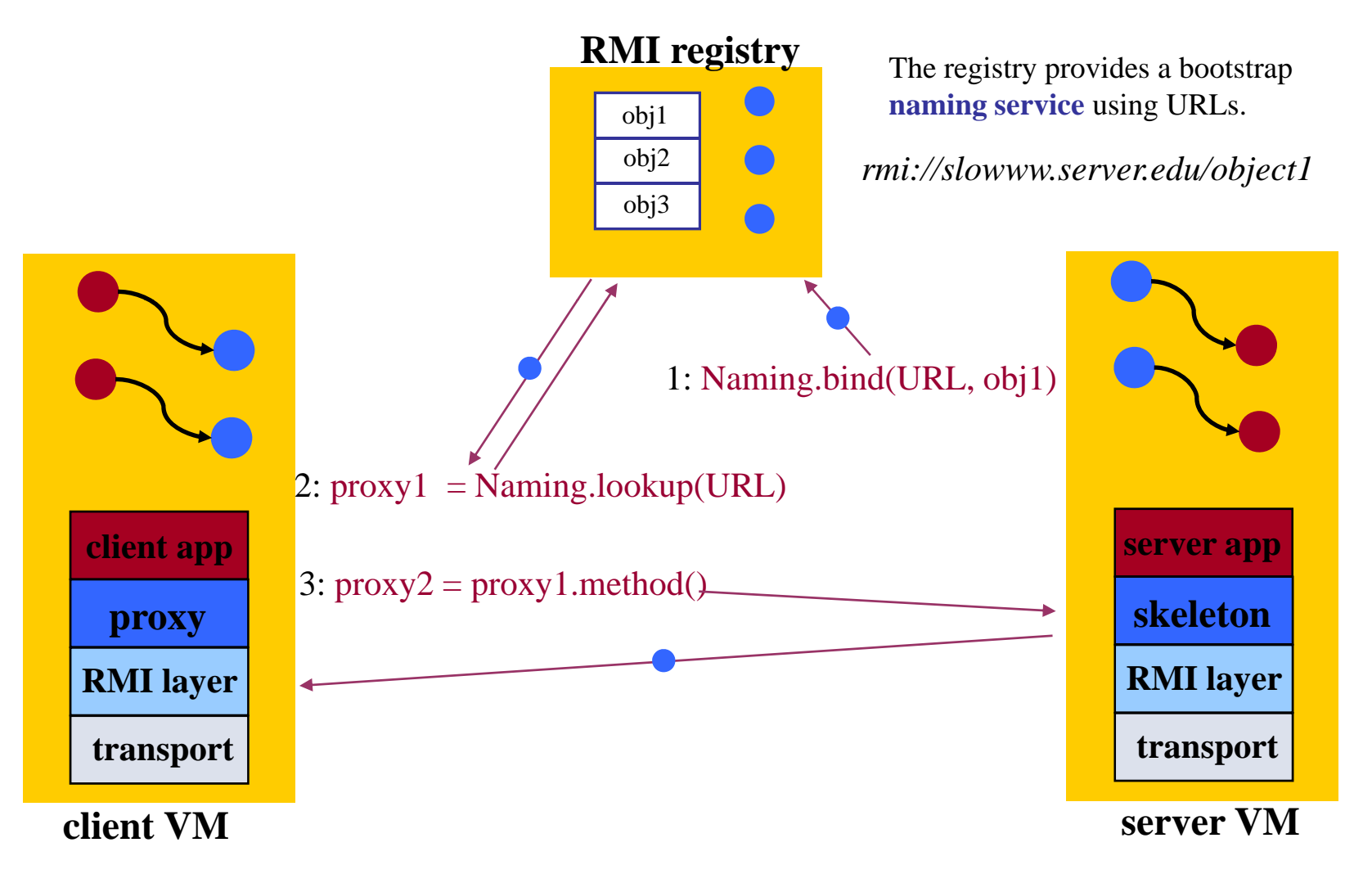

## **The** *Naming* **class of Java RMIregistry**

*void rebind (String name, Remote obj)* 

This method is used by a server to register the identifier of a remote object by name, as shown in Figure 15.13, line 3.

*void bind (String name, Remote obj)*

This method can alternatively be used by a server to register a remote object by name, but if the name is already bound to a remote object reference an exception is thrown.

*void unbind (String name, Remote obj)*

This method removes a binding.

#### *Remote lookup(String name)*

This method is used by clients to look up a remote object by name, as shown in Figure 15.15 line 1. A remote object reference is returned. *String [] list()*

This method returns an array of Strings containing the names bound in the registry.

### **Byte Code Instructions for Stubs?**

- A client (server) receives a (serialized) object passed by RMI.
- It wants to call a method on the received object
- BUT serialized objects *do not* contain is the actual JVM instructions (the byte codes), that implement *methods* of the received object.
- $\bullet \, \Rightarrow$  When an object is unserialized, the client JVM must have some way of loading a class file that *does* contain the code
	- If no suitable class file is found it throws **java.lang.ClassNotFoundException**
- ⇒ **Dynamic loading of code of**

## **Distributing Class Files**

- 1. Manually copy all class files to (all) client and servers <code>CLASSPATH</code> eg. by ftp
- 2. Put in shared directory in Network File System (LANs only)
- 3. JVM can be instructed to automatically fetch code through http
	- –publish code at a web-server
	- –serialized object contains URL
	- set the *property* **java.rmi.server.codebase** in the JVM where the serialized object originates, eg.

**java –Djava.rmi.server.codebase= http://mywww/users/bn/html/HelloServer**

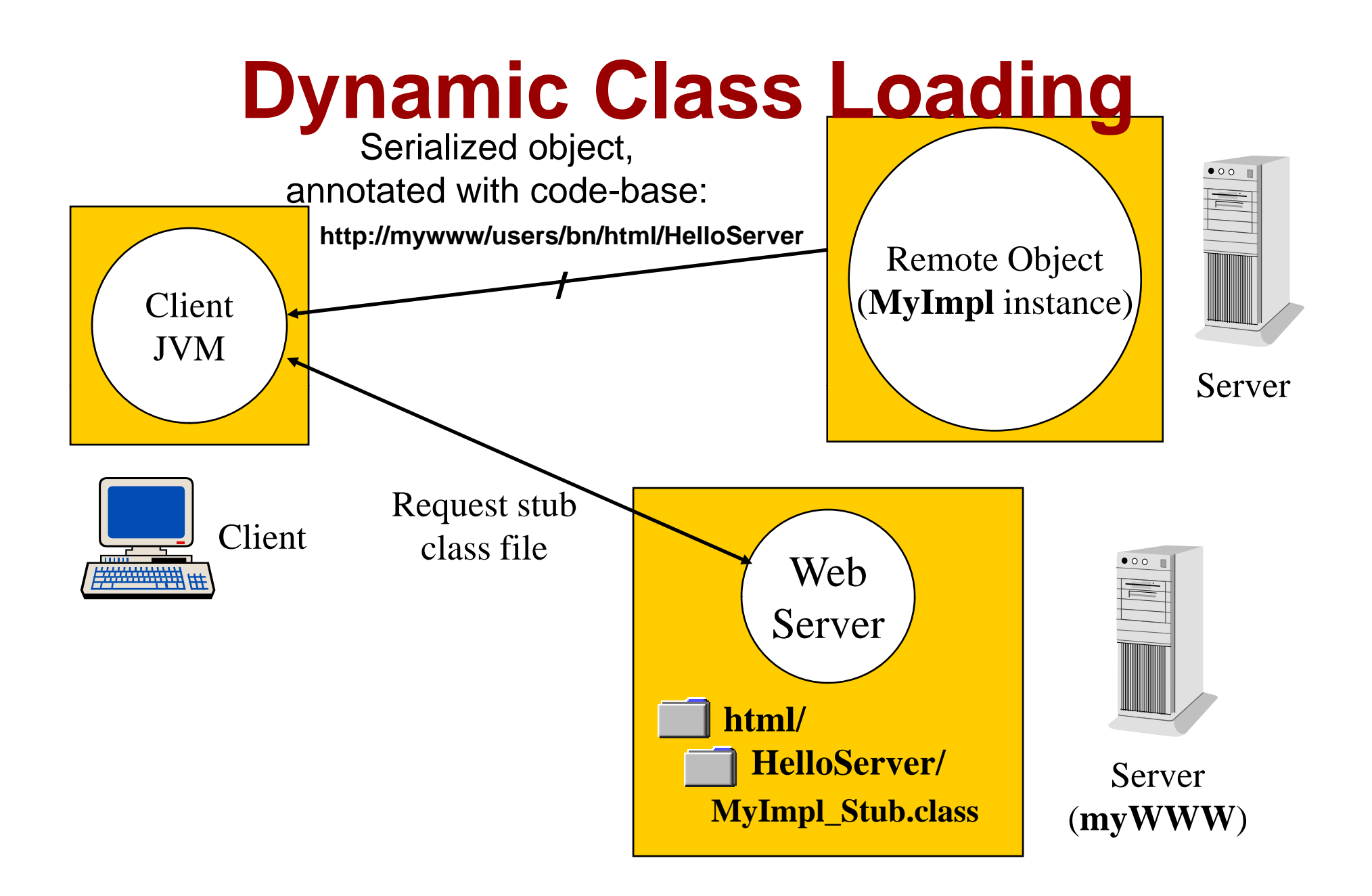

## **Security Managers**

- $\bullet$  Dynamically loaded code from remote clients (perhaps programmed by other people) cannot / should not be trusted
- •Anybody that knows the interface can access the remote object!
- $\bullet$  Before a Java application is allowed to download code dynamically, a suitable *security manager* and *security policy* must be set set.
- • If no security manager is set, stubs and classes can only be loaded from the local **CLASSPATH**.
	- 1. This command at the start of the program enables dynamic loading

#### **System.setSecurityManager(new RMISecurityManager()) ;**

- 2. Define the the **java.security.policy** property
	- **1. java –Djava.security.policy=policy.all HelloClient**
	- 2. (or use System.setProperty() in the program)
- 3. **policy.all is a** text file containing our security policy

# **Defining a Security Policy**

 $\bullet$ text file with contents:

> **grant { permission java.security.AllPermission "", "" ; } ;**

- This policy allows downloaded code to do essentially *anything* the current user has privileges to do:
	- Read, write and delete arbitrary files; open, read and write to arbitrary Internet sockets; execute arbitrary UNIX/Windows commands on the local machine, etc.
	- It is a dangerous policy if there is any chance you may download code from untrustworthy sources (e.g. the Web).
	- For now you can use this policy, but please avoid dynamically loading code you cannot trust!

## **RMIC (<java 1.6)**

• RMIC stub compiler creates proxy and skeleton code

### $\bullet\,$  Use <code>RMIC  $\,$  –keep</code> if you want to see these

fire2 [~]:javac examples/RMIShape/ShapeListClient.java

fire2 [~]:javac examples/RMIShape/ShapeListServer.java

fire2 [~]:rmic –keep examples.RMIShape.ShapeListServant

fire2 [~]:rmic –keep examples RMIShape S keep examples.RMIShape.ShapeServant hapeServant

//Stub code contained in ShapeListServant\_Stub.java and

//ShapeListServant\_Skel.java

//Start Server borg [~]:rmiregistry& borg  $[\sim]$ :java -Djava.security.policy=Grant.java examples/RMIShape/ShapeListServer

//start Client fire2 [~]:java -Djava.security.policy=Grant.java examples/RMIShape/ShapeListClient Write Rectangle

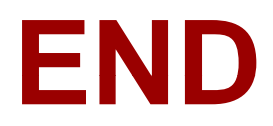